#### Aplikacja mobilna do rozwiązywania nonogramów na podstawie zdjęć cyfrowych

Prezentacje wykonał: Andrii Shekhovtsov

# Co to jest Nonogram?

Nonogram to łamigłówka, polegająca na odgadnięciu obrazka na podstawie liczb, które wskazują ile grup pikseli jest zarysowane w tym wierszu lub kolumnie.

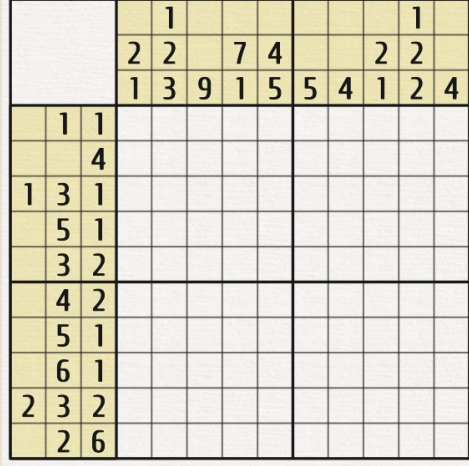

Przykładowy nonogram

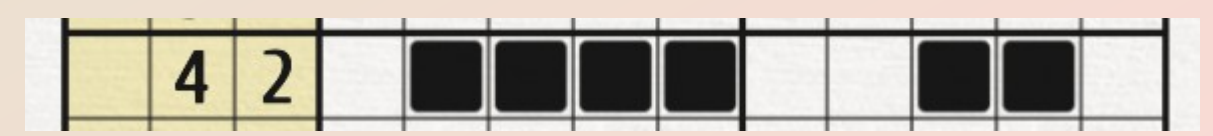

Możliwe wypełnienie wierszu: Grupy pikseli są ciągłe i rozdzielane minimum 1 pustym (niezarysowanym) pikselem.

### Rozwiązanie nonogramu

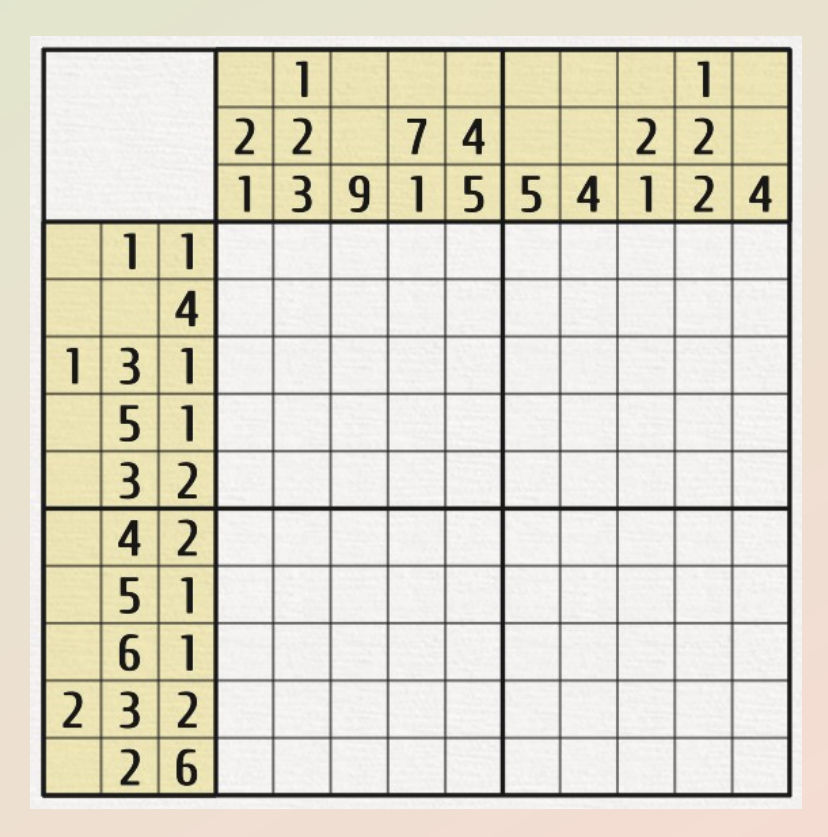

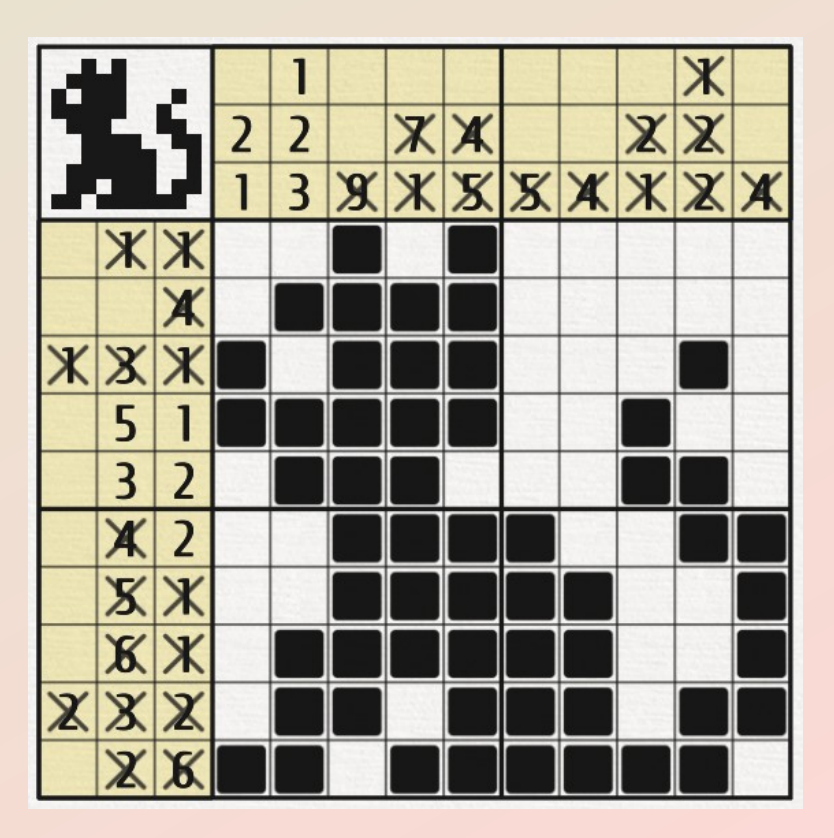

Bezkonfliktowo wypełniając obrazek otrzymujemy rozwiązanie nonogramu

### Rozwiązanie nonogramu

Zwykle, rozwiązanie jest jednoznaczne, ale są też nonogramy które nie posiadają jednoznacznego rozwiązania, np. te, które zawierają obszar obrazu wypełniony szachownicą.

### Komputerowe rozwiązanie nonogramu

Rozwiązanie nonogramu jest NP-zupełnym problemem. Oznacza to, że nie istnieje algorytmu znajdującego rozwiązanie w czasie wieliomianowym.

Jednak, niektóre nonogramy mogą być sprowadzone do 2 satisfiability problemu i rozwiązane w czasie wieliomianowym.

Są to przykładowo nonogramy, które zawierają tylko po jednym bloku pikseli w każdym wierszu i kolumnie i te bloki są połączone między sobą.

### Komputerowe rozwiązanie nonogramu

Niektóre sposoby komputerowego rozwiązanie nonogramów:

- Przeszukiwanie grafu: Depth First Search
- Discrete Tomography (tylko niektóre nonogramy)
- Algorytmy genetyczne
- Algorytmy optymalizujące
- Inne….

## Planowana architektura aplikacji

W tej chwili planowana jest klient-serwer architektura, gdzie aplikacja mobilna jest klientem, który wysyła zdjęcie nonorgamu na serwer i pokazuje obliczone rozwiązanie.

Wszystkie obliczenia wraz z OCR będą przeprowadzone na serwerze, jednak, to może być zmienione później.

### Wybrany algorytm do rozwiązywania

Algorytm, który będzie rozwiązywać nonogram po stronie serwera jeszcze nie został wybrany, jednak najprawdopodobniej będzie zaimplementowano kilka prototypów (DFS / algorytm optymalizujący / kombinowane podejście) i później będzie wybrany ten który daje lepsze wyniki czasowe.

#### Dziękuje za uwagę.